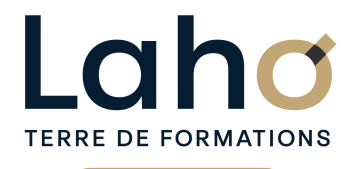

C CI HAUTS-DE-FRANCE

# **BUREAUTIQUE, INFORMATIQUE, PAO**

## **FORMATION CONTINUE**

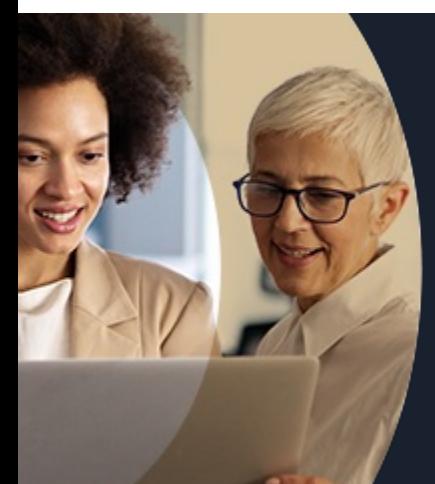

# **EXCEL NIVEAU 1 LES BASES EN 1 JOUR**

**A partir de 335€ nets de taxes.**

**414€ avec certification**

**Mix Learning 100%** classe virtuelle **100%** présentiel

**Public visé :** Utilisateur débutant appelé à travailler régulièrement sur des tableaux déjà existants ou souhaitant créer des tableaux de calculs.

**Prérequis :** Aucun

**Accessibilité aux personnes handicapées Contactez-nous pour une étude de vos besoins.**

**ARRAS** 22 aout **AULNOY-LEZ-VALENCIENNES** 45547

**BEAUVAIS**<br>15/07/2024 *( + 1 PROGRAMMÉE )* 

**BETHUNE**<br>4 juillet *( + 1 PROGRAMMÉE )* 

**COMPIEGNE** 24/06/2024 (+ <sup>2</sup> PROGRAMMÉES )

**DUNKERQUE** 10/09/2024

### **Prochaines sessions**

**LAON** 10 sept. **LENS**

10 sept. ( <sup>+</sup> <sup>2</sup> PROGRAMMÉES )

**NOGENT-SUR-OISE** 16/09/2024 ( <sup>+</sup> <sup>1</sup> PROGRAMMÉE )

**ROUBAIX** 2 décembre

ANNÉES D'EXISTENCE ET D'EXPÉRIENCE

**SAINT-OMER** 03/09/2024

**SAINT-QUENTIN** 10/09/2024

**98 60 450 %**

DE TAUX DE **SATISFACTION** 

Comprendre et utiliser les fonctions de base d'Excel Savoir réaliser un tableau simple Savoir réaliser une mise en forme Savoir mettre en page et imprimer Maitriser les calculs simples +-\*/

## **Objectifs Les + de la formation**

FORMATIONS DISPONIBLES

- Formation pratique adaptée aux débutants
- Formation en présentiel (groupe de 8 personnes maximum)
- Supports de cours inclus
- En option : certification TOSA®, certification internationale permettant d'attester de votre niveau opérationnel

Retrouvez toutes nos formations sur : **[laho-formation.fr](https://laho-formation.fr)**

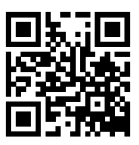

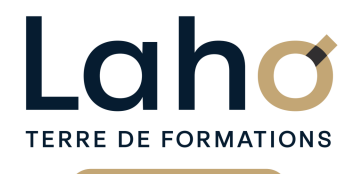

Ci CCI HAUTS-DE-FRANCE

# **BUREAUTIQUE, INFORMATIQUE, PAO**

# **FORMATION CONTINUE**

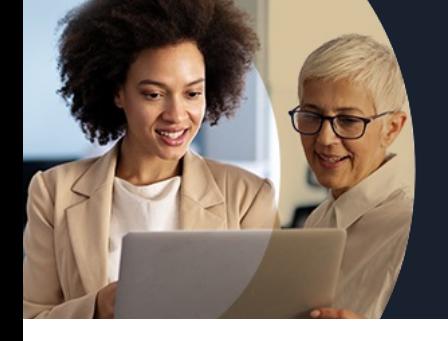

# **EXCEL NIVEAU 1 LES BASES EN 1 JOUR**

# **Contenu de la formation**

### **Introduction à Excel**

- **L'écran Excel, les rubans, la barre d'accès rapide**
- **Les cellules, colonnes, lignes et onglets**
- **Déplacements, sélections**
- **Savoir Enregistrer, ouvrir et imprimer**

#### **Manipulation des données**

- Saisie de données de type texte, numériques et dates
- Formatage de cellules : numériques et dates
- Insérer, supprimer des lignes ou colonnes
- Hauteur de ligne, largeur de colonne
- Le « clic glissé » et les options de recopie
- Déplacer des plages de cellules
- Le copier, couper et coller

### **Mettre en forme un tableau**

- Mettre en forme (polices, alignements, nombres, bordures, trame de fond)
- Apprendre à bien présenter un tableau
- Utilisation des icônes et des menus contextuels

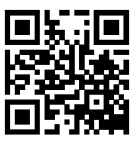

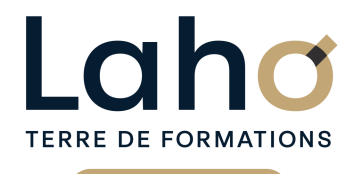

Ci CCI HAUTS-DE-FRANCE

# **BUREAUTIQUE, INFORMATIQUE, PAO**

# **FORMATION CONTINUE**

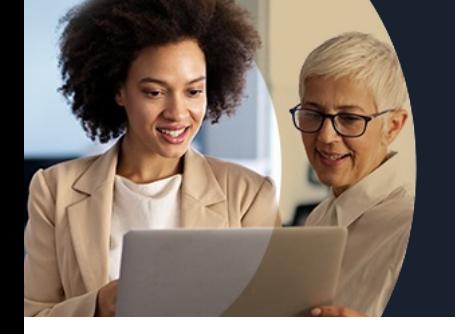

# **EXCEL NIVEAU 1 LES BASES EN 1 JOUR**

# **Contenu de la formation**

### **Calculs et formules de calcul**

- Les formules arithmétiques (addition, soustraction, multiplication et division)
- Corrections et recopies de formules
- Les fonctions de base d'Excel SOMME, MOYENNE, MAX, MIN
- Manipulation des lignes ou des colonnes dans un tableau existant : répercussion sur les formules

### **Mises en page et impressions**

- Orientation de la page
- Ajustement à la dimension de la page
- Cadrage dans la page, marges
- Entêtes et pieds de pages
- Insertion de logo dans l'entête

### **Graphiques**

- Création d'un graphique
- Modifier le type de graphique

Retrouvez toutes nos formations sur : **[laho-formation.fr](https://laho-formation.fr)**

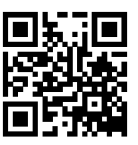

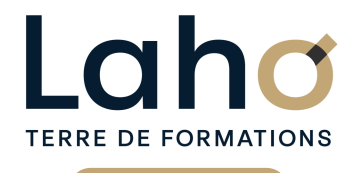

C<sup>2</sup> CCI HAUTS-DE-FRANCE

# **BUREAUTIQUE, INFORMATIQUE, PAO**

# **FORMATION CONTINUE**

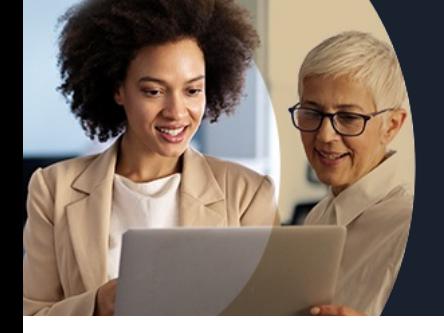

# **EXCEL NIVEAU 1 LES BASES EN 1 JOUR**

### **Modalités, méthodes et outils pédagogiques**

- Exposés théoriques, suivis de mises en pratique
- La consolidation des acquis se fait par la réalisation de travaux de synthèse, reprenant l'ensemble des points de cours développés
- Un poste par stagiaire

# **Résultats attendus**

Chaque participant sera capable de :

- Saisir, sélectionner et recopier des cellules,
- Entrer un calcul de base,
- Mettre en forme un tableau et l'imprimer.

# **Modalités d'évaluation**

- Tour de table préalable
- Exposés théoriques, suivis de mises en pratique
- Evaluation formative tout au long de la formation
- La consolidation des acquis se fait par la réalisation de travaux de synthèse, reprenant l'ensemble des points de cours développés
- Remise d'une grille d'auto-évaluation des acquis, sur les compétences travaillées lors de la formation
- Questionnaire de satisfaction de fin de formation

## **Modalités de financements**

Cap Emploi, Compte Personnel de Formation (CPF), Entreprise, Opérateurs de Compétences (OPCO), Particulier, Pôle Emploi

**Intervenants**

- Intervenant spécialiste du domaine concerné et de la formation des publics d'entreprise.
- Les intervenants veillent à intégrer les méthodes pédagogiques les plus efficaces pour permettre une assimilation optimale des concepts et pratiques informatiques.
- Nos formateurs sont confirmés en bureautique et disposent d'un excellent sens de la communication et de bonnes capacités d'adaptation aux différents profils d'apprenants.

# **Modalités et délai d'accès**

Aucun

**Certifications**

### TOSA® Excel

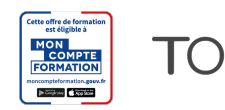

Retrouvez toutes nos formations sur : **[laho-formation.fr](https://laho-formation.fr)**

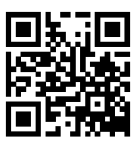